# What is a Finite State Machine?

And why should I care?

### What does Wikipedia say?

A Finite State Machine is a mathematical model of computation used to design both computer programs and sequential logic circuits. It is conceived as an abstract machine that can be in one of a finite number of *states*. The machine is in only one state at a time; the state it is in at any given time is called the *current state*. It can change from one state to another when initiated by a triggering event or condition; this is called a *transition*. A particular FSM is defined by a list of its states, and the triggering condition for each transition.

### Dissecting the Definition

A Finite State Machine is a mathematical model of computation used to design both computer programs and sequential logic circuits. It is conceived as an abstract machine that can be in one of a finite number of states. The machine is in only one state at a time; the state it is in at any given time is called the current state. It can change from one state to another when initiated by a triggering event or condition; this is called a transition. A particular FSM is defined by a list of its states, and the triggering condition for each transition.

Mathematical model. (Way too high brow)

Used to design/write computer programs. (Sounds promising)

Used to design/write sequential logic circuits. (FPGA code)

### Dissecting the Definition

A Finite State Machine is a mathematical model of computation used to design both computer programs and sequential logic circuits. It is conceived as an abstract machine that can be in one of a finite number of states. The machine is in only one state at a time; the state it is in at any given time is called the current state. It can change from one state to another when initiated by a triggering event or condition; this is called a transition. A particular FSM is defined by a list of its states, and the triggering condition for each transition.

Abstract machine is a fancy way to say 'programming tool'

Finite is better than infinite! We have a chance to code a finite number of things. In only one state at a time. No quantum physics here!

Can change from one state to another. Would not be much use if it was stuck!

### Dissecting the Definition

A Finite State Machine is a mathematical model of computation used to design both computer programs and sequential logic circuits. It is conceived as an abstract machine that can be in one of a finite number of states. The machine is in only one state at a time; the state it is in at any given time is called the current state. It can change from one state to another when initiated by a triggering event or condition; this is called a transition. A particular FSM is defined by a list of its states, and the triggering condition for each transition.

Transition; What has to happen to go from one state to another.

An FSM is defined by its states and transitions. Clear as mud.

### Simpler Definition

A Finite State Machine is a concept/tool that can aid in writing computer programs or FPGA logic. It is a tool that can be in only one state at a time (the current state). It can change from one state to another when some triggering event or transition occurs. You execute your code on each transition.

### Simplest definition

• A Finite State Machine is a way to implement in software some types of flowcharts.

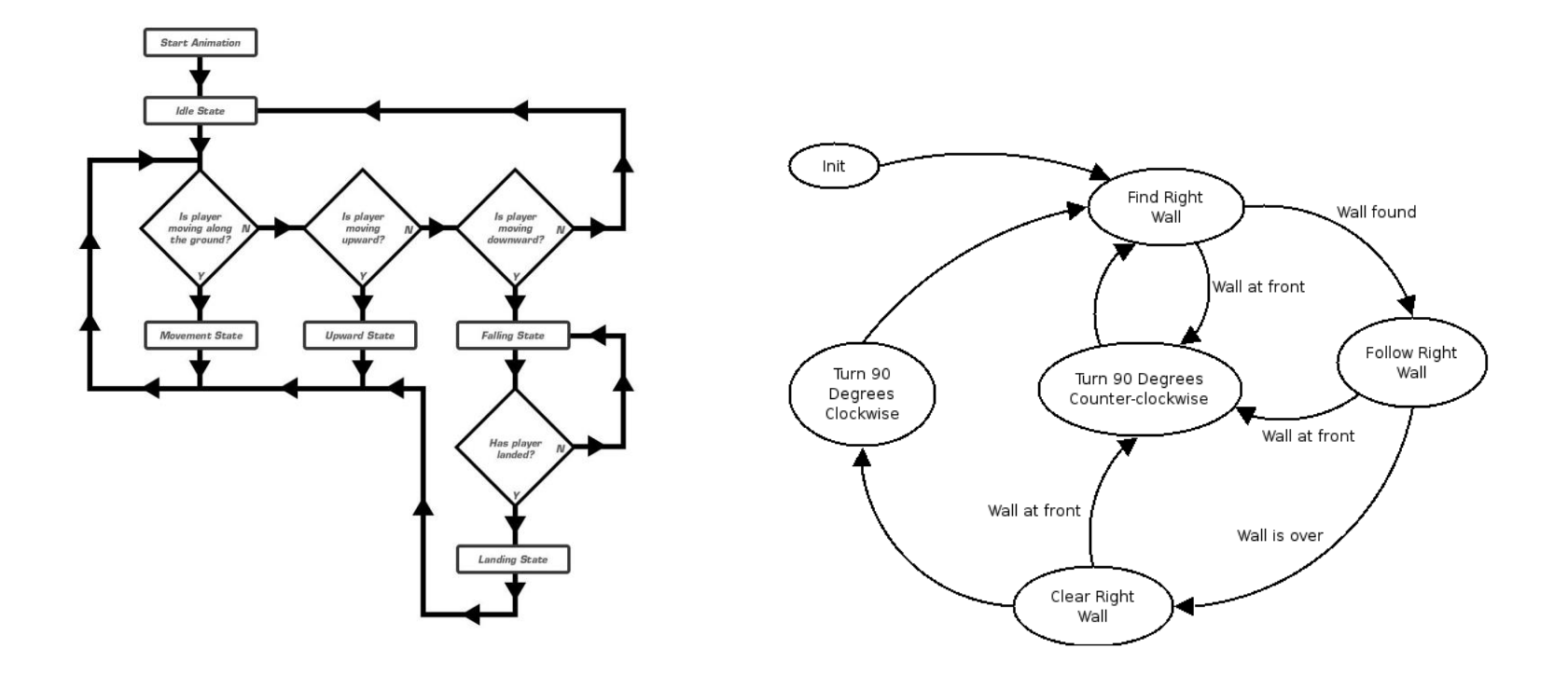

### An traditional example

You need to write a routine that will read in a series of characters looking for a legal floating point number. Some good examples are:

1.0, +2.0, -3.0, +0.004, -0.0005, +1e6, -2.E03, -4e-005

Some bad examples are:

., -, a.3, 3.a, 3..0, q3.4, +-1, E3, 1.2E3.2

The processing of bytes stops when

- 1) You run out of characters in the string
- 2) You find a character that does not match a number.

#### How to you start to write this?

If this is the first character and it is not legal, return an error

```
if (nChar == 1) and (c=='+') or (c=='-') or ((c>='0') and (c<='9')) or (c=='')
```
If the first character is  $a + sign$  then the whole number is positive

if (nChar==1) and (c=='+') sign =  $+1$ 

If the first character is a - sign then the whole number is negative

```
if (nChar==1) and (c=='-') sign = -1
```
If the first character is a " than the number is positive and we need to start a fraction

if (nChar==1) and (c== $\dot{ }$ ) fraction = true

If the first character is a number, then we have a positive number and we need to start a whole number.

```
if (nChar==1) and ((c>='0') and (c<='9')) {sign=+1; fraction = false}
```
If the seconds character is (OMG, there must be a million combinations!)

```
if (nChar==2) and ARGHHHHHHHHH!
```
### Floating Point Number Flowchart

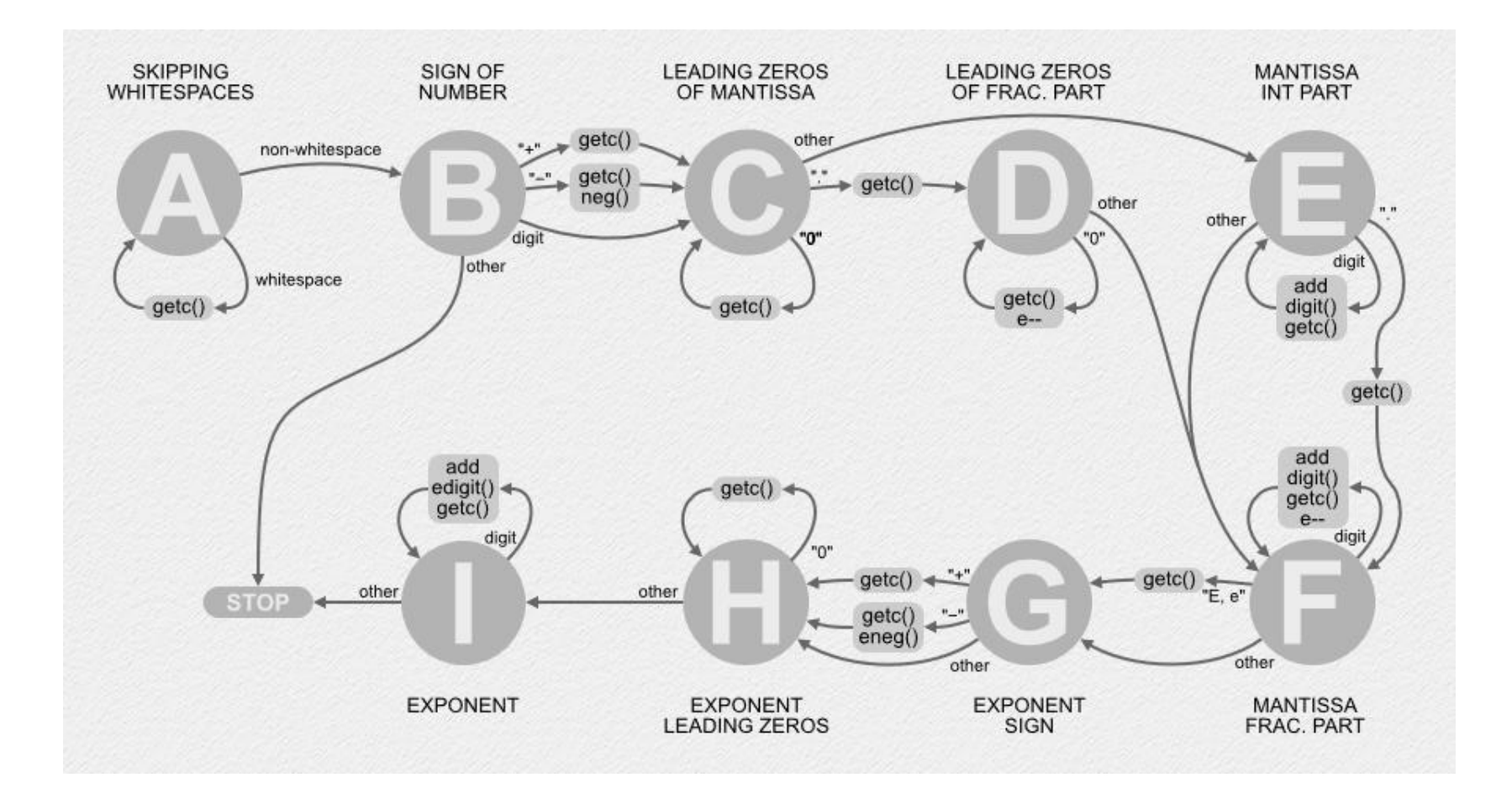

#### So how do you turn this into code?

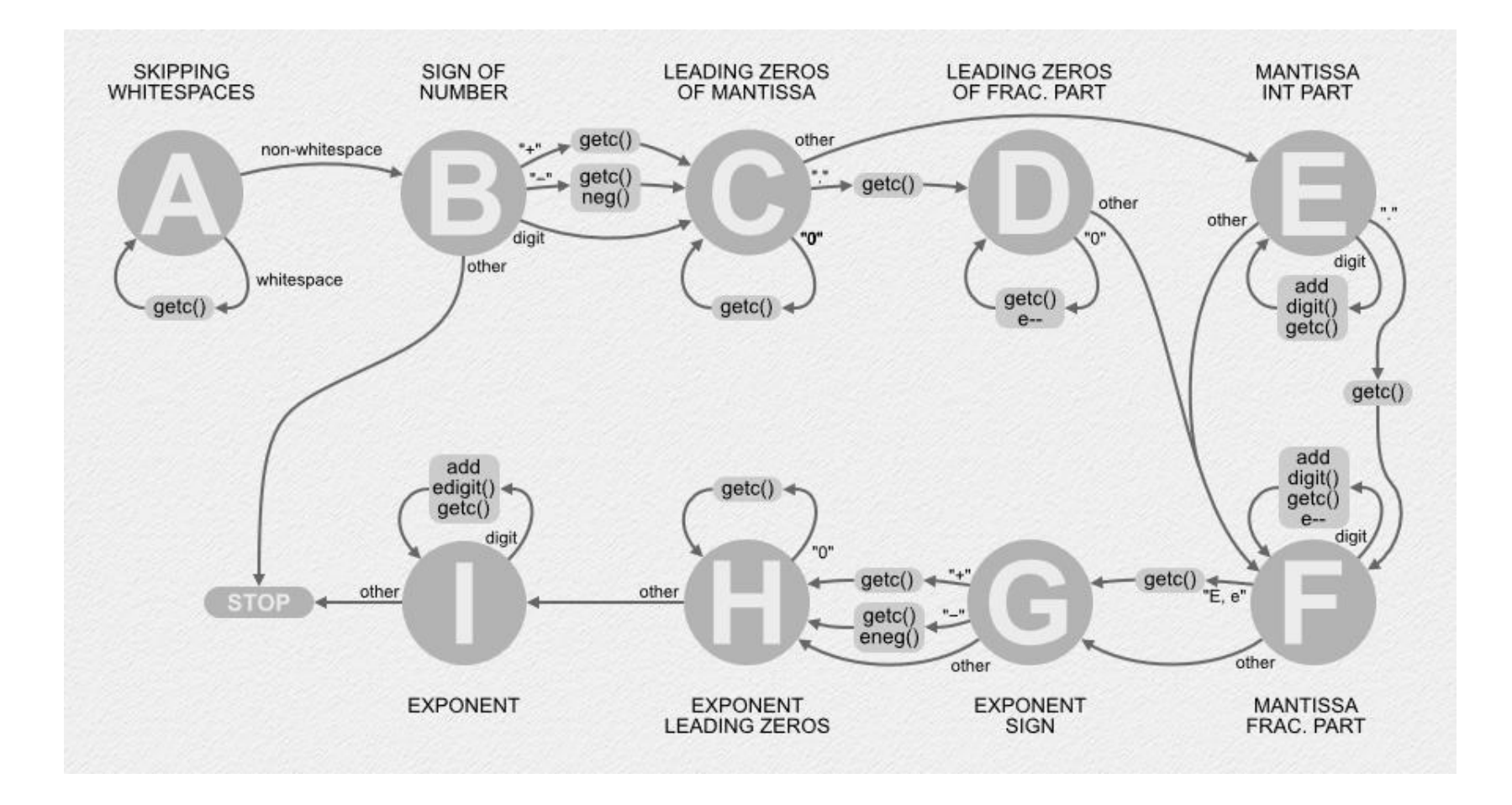

### FSM Code Template

```
Routine FSM
        State = 0; (And other initializations)
        Do forever
                 do common stuff;
                 switch (state):
                 case 0:
                         do stuff; Set State or exit loop if needed; break;
                 case 1:
                         do stuff; Set State or exit loop if needed; break;
                 case …
                         do stuff; Set State or exit loop if needed; break;
                 default:
                         do stuff; Set State or exit loop if needed; break;
                 end switch
        End forever
End Routine
```
#### Crude implementation of floating point parser

Routine TextToFloat(string)

State =  $0$ ; sign =  $1$ ; whole=  $0$ ; fraction= $0$ 

Do forever

c = getNextCharFromString() switch (state): case 0: Do Stuff; break; // Skipping leading whitespace case 1: Do Stuff; break; // Sign of number case 2: Do Stuff; break;  $\frac{1}{2}$  Leading zeros of mantissa case 3: Do Stuff; break;  $\frac{1}{2}$  Fractional leading zeros case 4: Do Stuff; break; // Integer part case 5: Do Stuff; break; // Fractional part case 6: Do Stuff; break; // Exponent sign case 7: Do Stuff; break; // Exponent leading zeros case 8: Do Stuff; break; // Exponent case 9: Do Stuff; break; // Stop default: ASSERT(); break; // Should never get here! End Switch

End forever

End Routine

## Skipping leading whitespace

```
case 0:
      if (c == <space>) or (c == <tab>)
            State = 0; // No change
      else
            pushCharBackToString(c);
            State = 1; // Sign of number
      endif
      break
```
### Sign of number (Digit, +, -, EOS, or other)

case 1:

```
if (c == '-')
        sign = -1;
        State = 2; // Leading zeros of mantissa
else if (c == '+')sign = 1;
        State = 2; // Leading zeros of mantissa
else if (c >= '0' and c <= 9)
        pushCharBackToString(c);
        State = 2; // Leading zeros of mantissa
else if (c == EndOfString)
        State = 9; // Exit
else
        State = 9; // Exit
endif
break;
```
### Sign of number (Digit, +, -, Null, or other)

case 1:

```
if (c == '-')
        sign = -1;
        State = 2; // Leading zeros of mantissa
else if (c == '+')sign = 1;
        State = 2; // Leading zeros of mantissa
else if (c >= '0' and c <= 9)
        pushCharBackToString(c);
        State = 2; // Leading zeros of mantissa
else if (c == Null)State = 9; // Exit
else // other
        State = 9; // Exit
endif
break;
```
### A More Appropriate Example

- Simple Bumper bot.
	- Has two motor tank drive (RM, LM)
	- Has bumpers on front corners (FrontRight, FrontLeft)
	- Goes forward till it hits something then
		- Moves backwards a bit (time based)
		- Turns away from the object for a bit (time based)
		- Then goes forward again.

#### Simple State Diagram

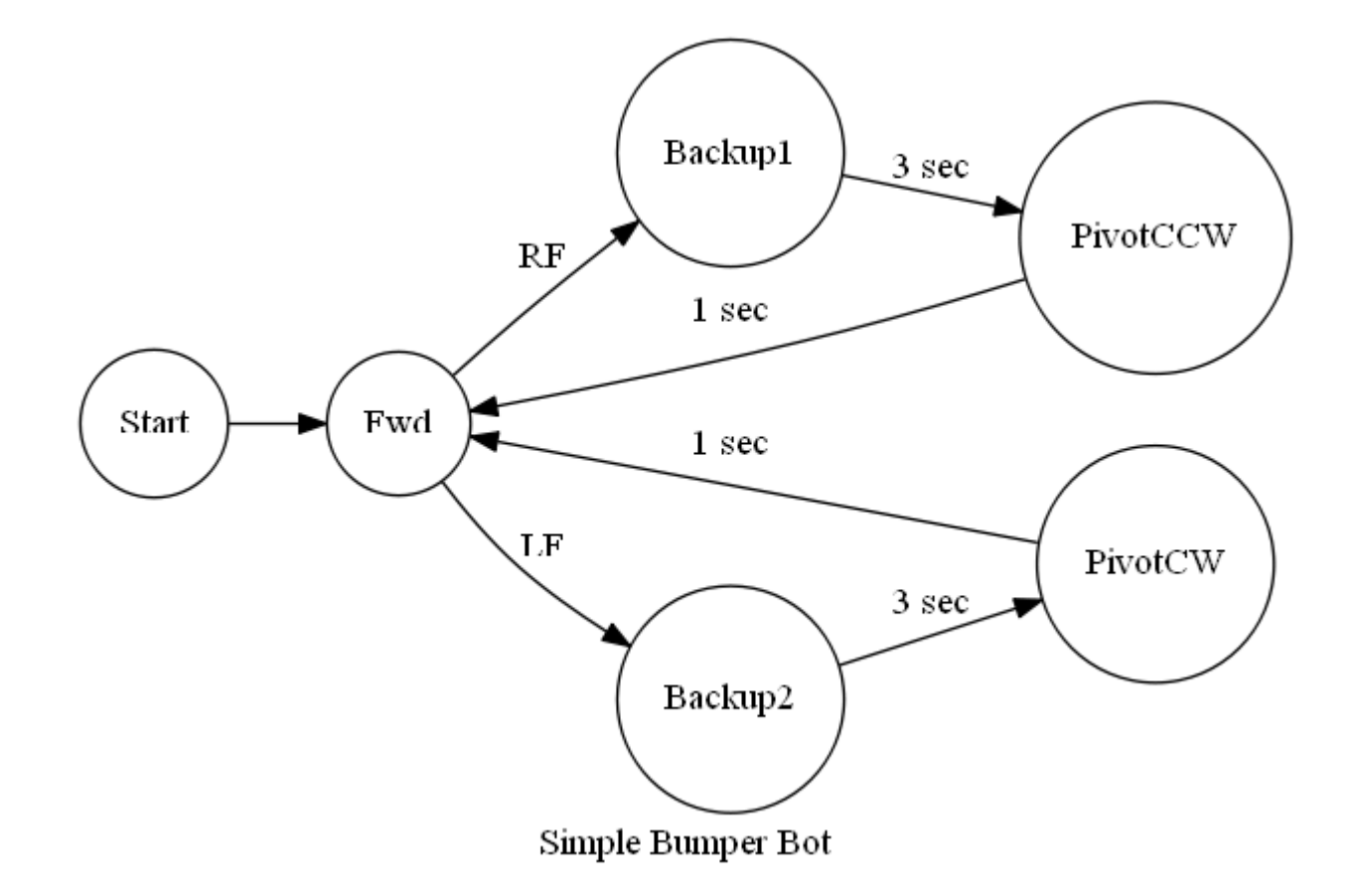

### Short Detour

To create these "Bubble" diagrams, you can obviously use paper and pencil, PowerPoint, or something like Visio.

But a real simple way is to use the DOT program from the Graphviz package.

DOT allows the user to generate bubble diagrams from a text file.

The previous diagram was generated auto-magically from this text file:

```
digraph FSM {
rankdir = LR;fontsize = 10;
size = "8.5, 11.0";
overlap = false;fontsize = 14;
label = "Simple Bumper Bot";
node [shape=circle]; Start;
node [shape=circle]; Fwd;
node [shape=circle]; Backup1;
node [shape=circle]; PivotCCW;
node [shape=circle]; Backup2;
node [shape=circle]; PivotCW;
Start \rightarrow Fwd [ label = "" ];
Fwd \rightarrow Backup2 [ label = "LF" ];
Backup2 -> PivotCW [ label = "3 sec" ];
PivotCW \rightarrow Fwd [ label = "1 sec" ];
Fwd \rightarrow Backup1 [ label = "RF" ];
Backup1 -> PivotCCW [ label = "3 sec" ];
PivotCCW \rightarrow Fwd [ label = "1 sec" ];
```
### Start with the Template

```
Routine FSM
        State = 0; (And other initializations)
        Do forever
                 do common stuff;
                 switch (state):
                 case 0:
                         do stuff; Set State or exit loop if needed; break;
                 case 1:
                         do stuff; Set State or exit loop if needed; break;
                 case …
                         do stuff; Set State or exit loop if needed; break;
                 default:
                         do stuff; Set State or exit loop if needed; break;
                 end switch
        End forever
End Routine
```
### Adjust for Arduino

}

```
Init(void) {
          State = 0; (And other initializations)
}
Loop(void) {
          for (:;) {
                     do common stuff;
                     switch (state): {
                     case 0:
                                do stuff; Set State or exit loop if needed; break;
                     case 1:
                                do stuff; Set State or exit loop if needed; break;
                     case …
                                do stuff; Set State or exit loop if needed; break;
                     default:
                                do stuff; Set State or exit loop if needed; break;
                      }
           }
```
#### Define your States

#define START 0 #define FWD 1 #define BACKUP1 2 #define PIVOT\_CCW 3 #define BACKUP2 4 #define PIVOT\_CW 5

## List all the conditions that change states

- Right front bumper pressed
- Left front bumper pressed
- Time delay

#### Update Template

```
Void init(void) {
```
state = START;

}

}

Void loop(void) {

int state = 0; for  $(:;)$  { do common stuff; switch (state): case START: do stuff; Set State or exit loop if needed; break; case FWD: do stuff; Set State or exit loop if needed; break; case BACKUP1: do stuff; Set State or exit loop if needed; break; case PIVOT\_CCW: do stuff; Set State or exit loop if needed; break; case BACKUP2: do stuff; Set State or exit loop if needed; break; case PIVOT\_CW: do stuff; Set State or exit loop if needed; break; default: do stuff; Set State or exit loop if needed; break; } }

### Implement START

Case START:

setMotor(RIGHT, DIR\_FWD); setMotor(LEFT, DIR\_FWD); state = FWD; // Switch to FWD unconditionally. break;

### Implement FWD

```
Case FWD:
      rf = getRightFrontBumper();
      lf = getLeftFrontBumper();
      if (rf == true) {
             state = BACKUP1;
      } else if (lf == true) {
             state = BACKUP2;
      } else {
             // Keep on trucking
      }
      break;
```
#### Implement BACKUP1

```
case BACKUP1:
     setMotor(RIGHT, DIR_REV);
     setMotor(LEFT, DIR_REV);
     delay(3*1000);
     state = PIVOT_CCW;
     break;
```
### Implement PIVOT\_CCW

```
case PIVOT_CCW:
     setMotor(RIGHT, DIR_FWD);
     setMotor(LEFT, DIR_REV);
     delay(1*1000);
     state = FWD;
     break;
```
#### Implement BACKUP2

case BACKUP2:

setMotor(RIGHT, DIR\_REV); setMotor(LEFT, DIR\_REV); delay(3\*1000); state = PIVOT\_CW; break;

### Implement PIVOT\_CW

```
case PIVOT_CW:
      setMotor(RIGHT, DIR_REV);
      setMotor(LEFT, DIR_FWD);
      delay(1*1000);
      state = FWD;
      break;
```
#### Demo

### Problem with 'delay'

During delays, the robot can't do anything else. It can't update a display, take measurements, respond to voice, … (It will still respond to interrupts)

One solution is to use an RTOS. (Remember those?  $\circledcirc$ ) As the delay is happening other tasks can run.

Another solution is to use target times.

- Compute a time to change states
- Compare this time each iteration to the current time.
- Switch states when the current time >= to the target time.

#### Sample using target times

```
case PIVOT_CW:
   setMotor(RIGHT, DIR_REV);
    setMotor(LEFT, DIR_FWD);
    delay(1*1000);
    state = FWD;
    break;
```
Must be careful with initialization of these variables!

```
case PIVOT_CW:
    if (firstPass) {
        firstPass = false;
        targetTime = millis() + 1000;setMotor(RIGHT, DIR_REV);
        setMotor(LEFT, DIR_FWD);
    } else if (millis() > targetTime) {
        state = FWD;
        firstPass = true;
    } else {
    }
    break;
```
### Bumper Problems

- What happens if the bumper does not get released backing up?
- What happens if the robot hits something going backwards?
- What happens if the bumper gets pressed during pivots?
- What happens is both bumpers get hit at the same time?

### A More Sophisticated Example

#### • Complex Bumper bot.

- Has two motor tank drive (RM, LM)
- Has bumpers on front corners (Front Right, Front Left)
- Goes forward till it hits something then
	- Moves backwards a bit
	- Turns away from the object for a bit
	- Then goes forward again.
- If it hits something turning
	- Full stop,
	- Wait for rescue.
- If it hits something going backwards
	- Full stop
	- Wait for rescue

#### Equivalent State Machine

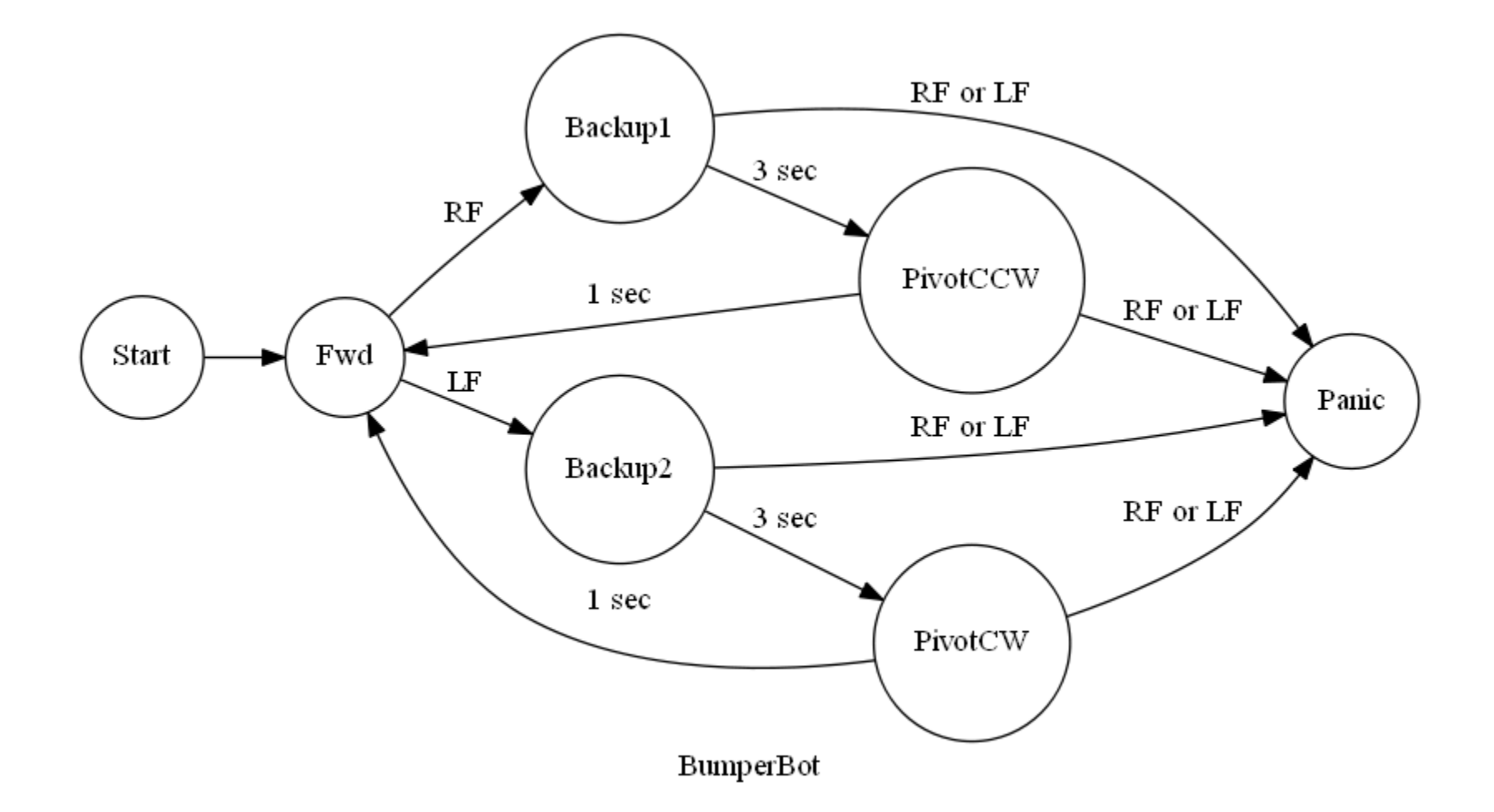

### Examples of when to use an FSM

- Point of sale payment system
	- Total OK?, Swipe CC, Wait for auth, Please sign, have clerk check sig, …
- Gas pump
	- Swipe card, Debit?, Select fuel, Pump (show ads), submit CC, …
- Decoding binary messages (GPS binary formats)
	- Read sync word, read header, validate header, read body, validate body, process body.
- Convert ASCII to floating point values
	- Horner's rule
- Parsing languages/scripts
- Sequencing
	- Apply power, wait, send command, wait for reply, process reply, turn off power.

#### Documentation

Use the DOT program from Graphviz and a simple script.

Put the dot commands inside your code.

Run a script to strip out the dot commands into a new file.

Run dot on the file to generate a PDF, BMP, PNG, …

Use that in your documentation.

#### State machine definition at top of file

/\* File header …….. \*/

/\* WEIRD\_TOKEN digraph FSM { \*/ /\* WEIRD\_TOKEN rankdir = LR;  $*/$ /\* WEIRD TOKEN fontsize =  $10; *$ /  $/*$  WEIRD\_TOKEN size = "8.5,11.0"; \*/ /\* WEIRD\_TOKEN overlap = false;  $*/$ /\* WEIRD TOKEN fontsize =  $14; *$ / /\* WEIRD TOKEN label = "Simple Bumper Bot";  $*/$ /\* WEIRD\_TOKEN node [shape=circle]; Start; \*/ /\* WEIRD\_TOKEN node [shape=circle]; Fwd; \*/ /\* WEIRD\_TOKEN node [shape=circle]; Backup1; \*/ /\* WEIRD\_TOKEN node [shape=circle]; PivotCCW; \*/ /\* WEIRD\_TOKEN node [shape=circle]; Backup2; \*/ /\* WEIRD\_TOKEN node [shape=circle]; PivotCW; \*/

### State machine definitions in code

```
Case FWD:
      rf = getRightFrontBumper();
      lf = getLeftFrontBumper();
      if (rf == true) {
            state = BACKUP1;
            /* WEIRD_TOKEN Fwd -> Backup1 [ label = "RF" ]; */
      } else if (lf == true) {
            state = BACKUP2;
            /* WEIRD_TOKEN Fwd -> Backup2 [ label = "LF" ]; */
      } else {
            // Keep on trucking
      }
      break;
```
### State machine definition at bottom of file

/\* WEIRD\_TOKEN }\*/

.

.

.

.

/\* Bottom of file XYZ.c \*/

#### Script to extract DOT commands

Read each line If line has "WEIRD\_TOKEN" in it Strip off leading whitespace Strip off '/\* WEIRD\_TOKEN' Strip off '\*/' from end Write results to file

This is like a 15 line program in Python.

#### Practical advise

A large FSM is ugly to program and maintain

You have a switch for each case.

Each case has at least a few lines of code.

Pretty soon you have the subroutine from hell.

It is almost impossible to comprehend.

#### Solution 1: Subroutines

}

}

 $\sim$ 

Void loop(void) { for  $(j; )$  { FSM\_Top(); switch (state): case START: FSM\_Start(); break; case FWD: FSM\_Fwd(); break; case BACKUP1: FSM\_Backup1(); break; case PIVOT\_CCW: FSM\_Pivot\_CCW(); break; case BACKUP2: FSM\_Backup2(); break; case PIVOT\_CW: FSM\_Pivot\_CW(); break; default: FSM default(); break;

### Solution 1: Subroutines

- Drawback:
	- Because all your code is in separate subroutines you have issues with data sharing.
	- Solutions:
		- Expose the variables as globals.
		- Write set/get routines for the data. (Recommended)
			- void setState(int state);
			- int getState(void);

#### Solution 2: Table Driven

To implement this, you need to be very comfortable with structures, arrays, typedefs, and callback routines (function pointers). If you are then create a table of callback routines for each state.

#### Solution 2: Table Driven

```
TableEntry_t table[] = \{FSM_Start, 
     FSM_Fwd,
     FSM_Backup1,
     FSM_Pivot_CCW,
     FSM_Backup2,
     FSM_Pivot_CW,
     FSM_default
```

```
void loop(void) 
       entry = table[state];
       if (entry.cb != NULL) {
              entry.cb();
       }
```
{

}

};

### Questions?